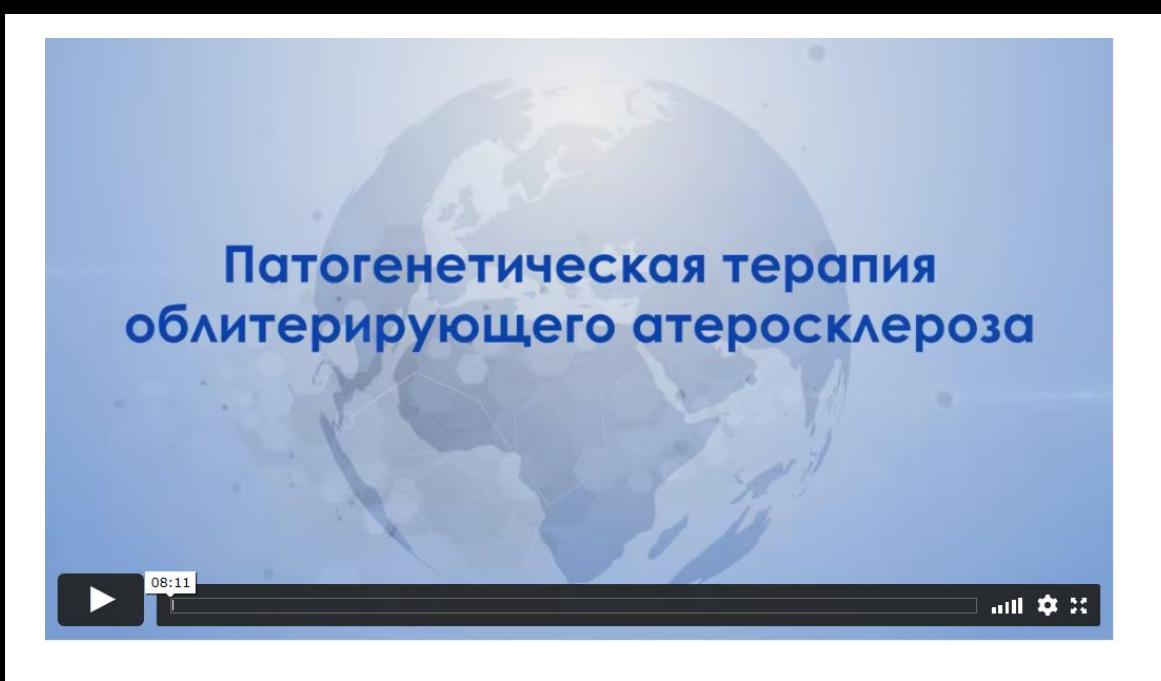

Обложка была другая

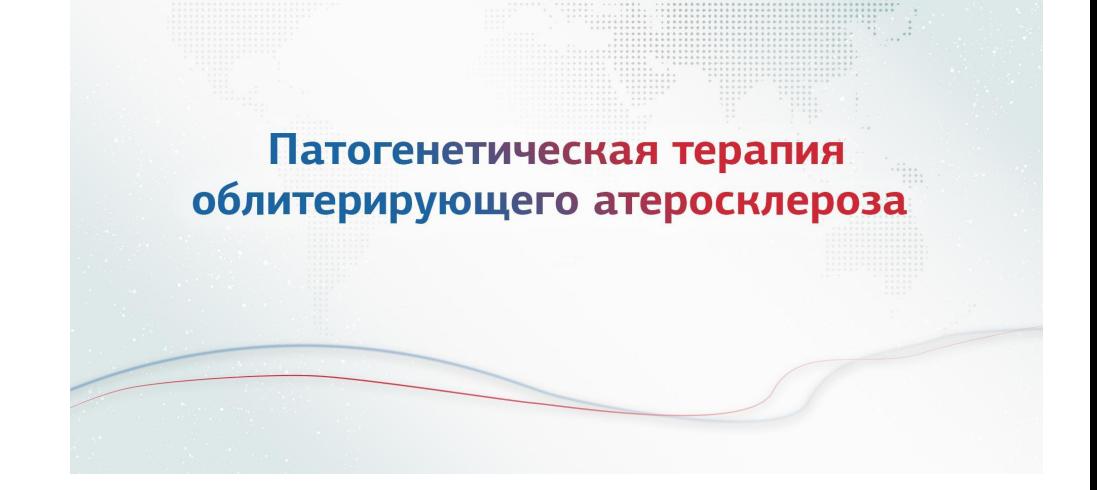

Музыку с 00:11 убираем совсем и так дальше по всему ролику

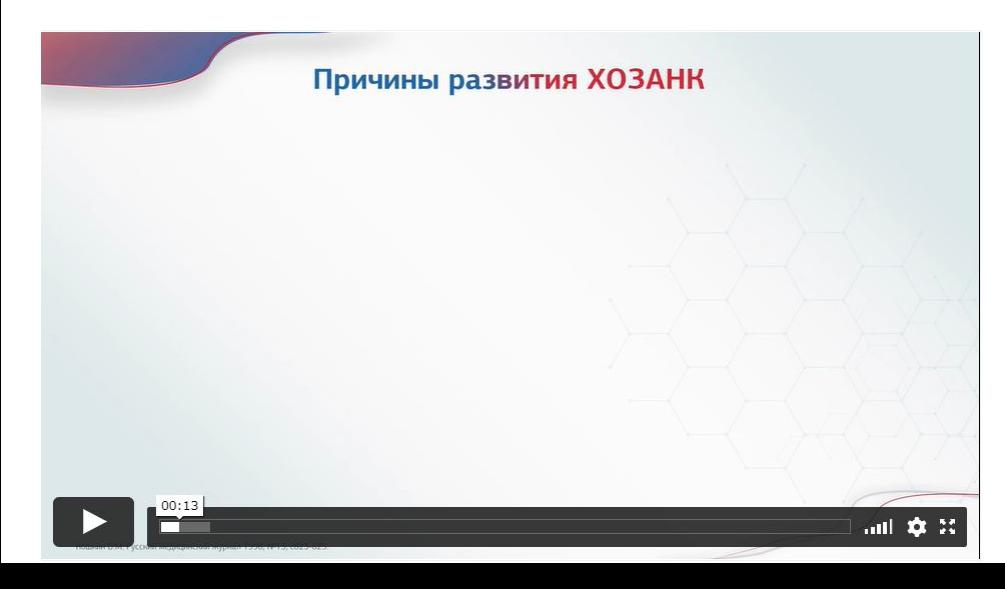

Этот слайд показываем в промежутке 00:12 - 00:24

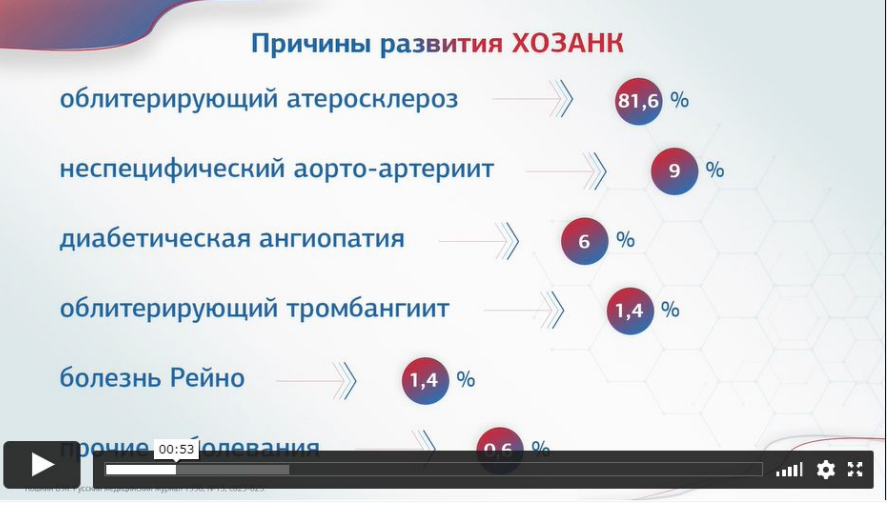

Дальше рисуем новый слайд со слов «который представляет собой част случай...»

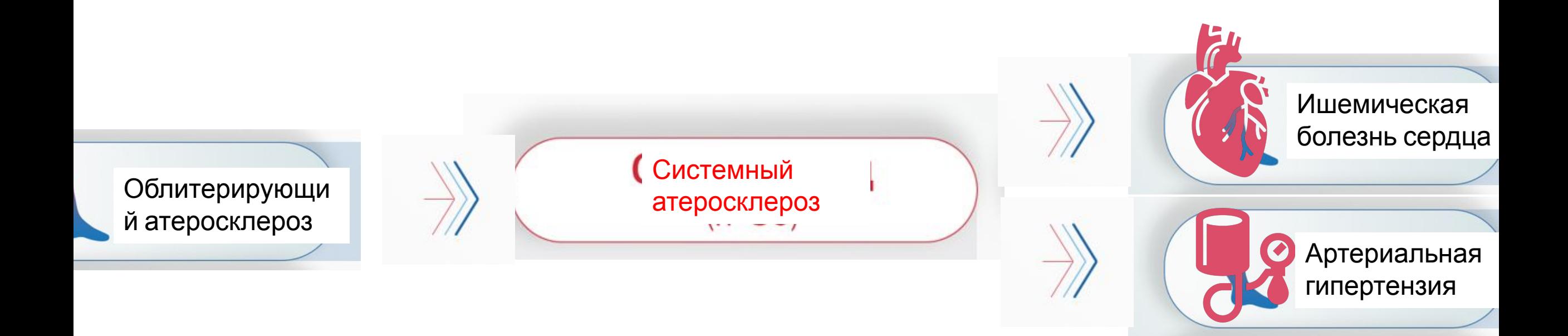

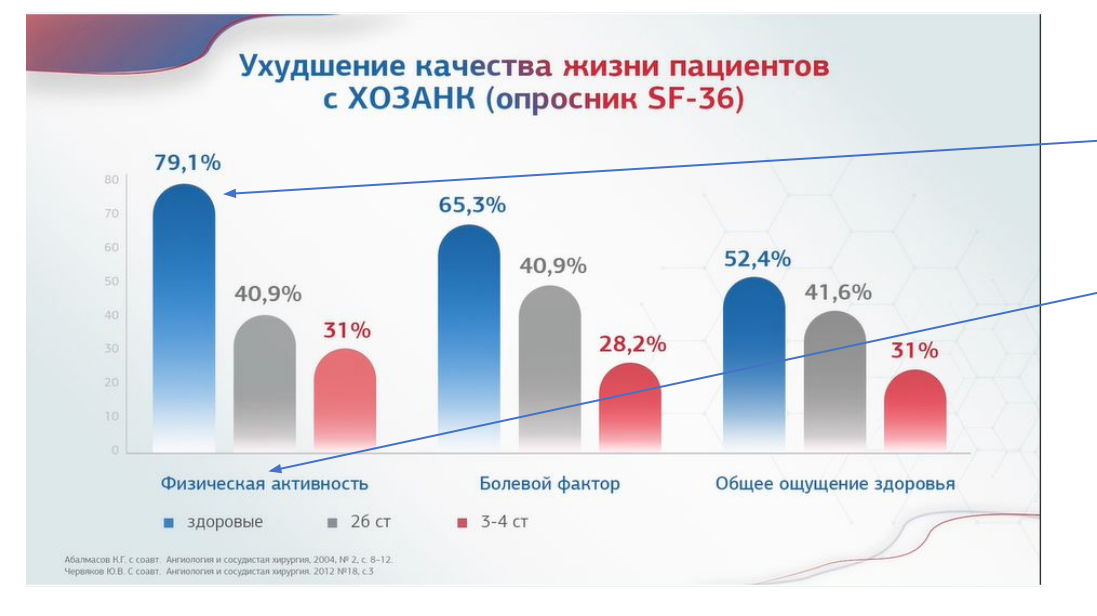

Тут на 00:16 появляются все 3 синих и подписи под ними На 00:19 на словах «по таким показателям как физическая акти появляются уже серый и красный, уже соответствуя звуку

#### Этот слайд держим с 01:30 по 01:51

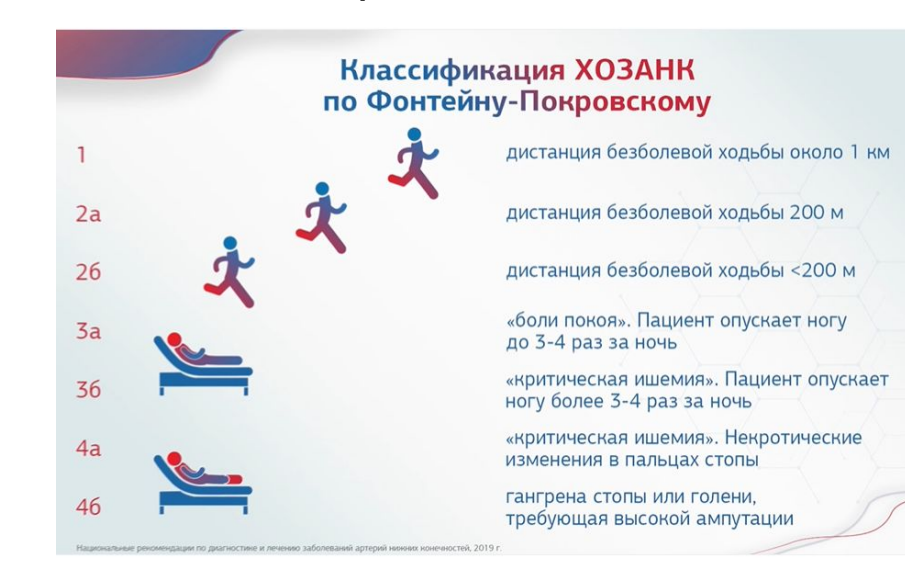

Дальше рисуем новый слайд со слов «Большинство больны перемежающейся хромотой первоначально обращаются к в контакта …»

## **Необходимо выявление больных ХОЗАНК**

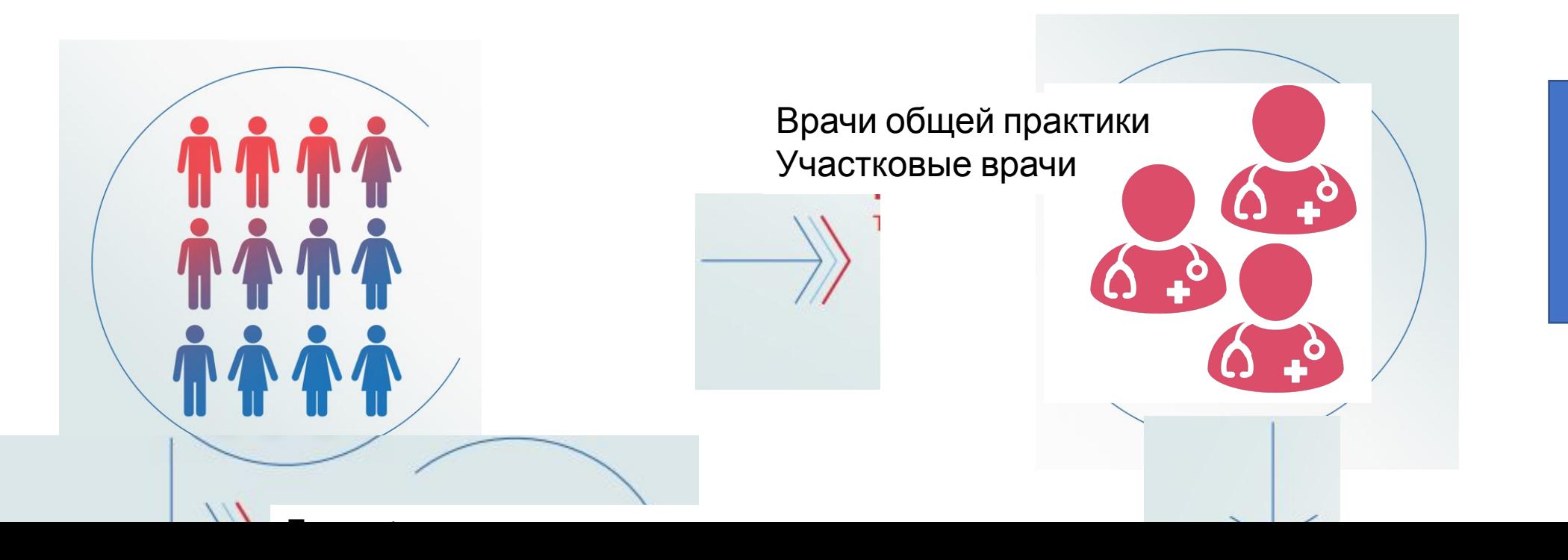

Перекра ИКОН

## При переходе с этого слайда на этот дергается картинка на 2:16

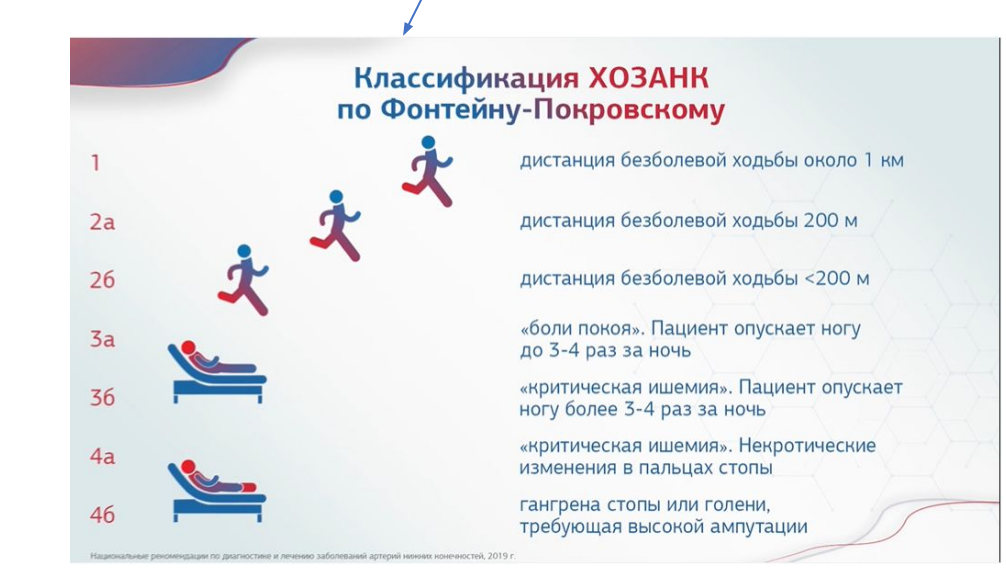

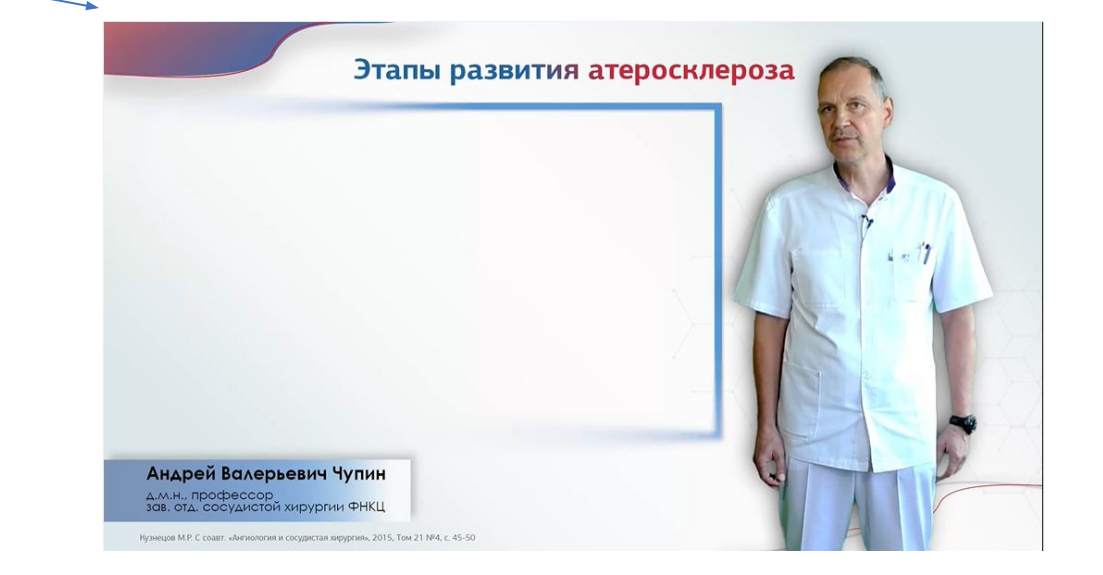

## Разный цвет подложки

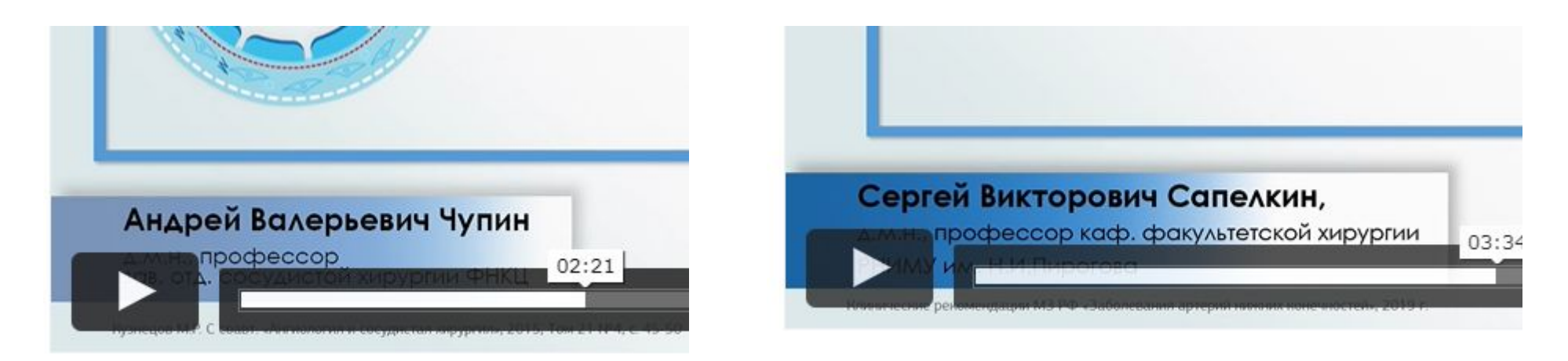

На 04:21 на словах «То есть антитромботическая, антикоагулянтная терапия...» поменять слайд на этот, а на 4:3 столбик

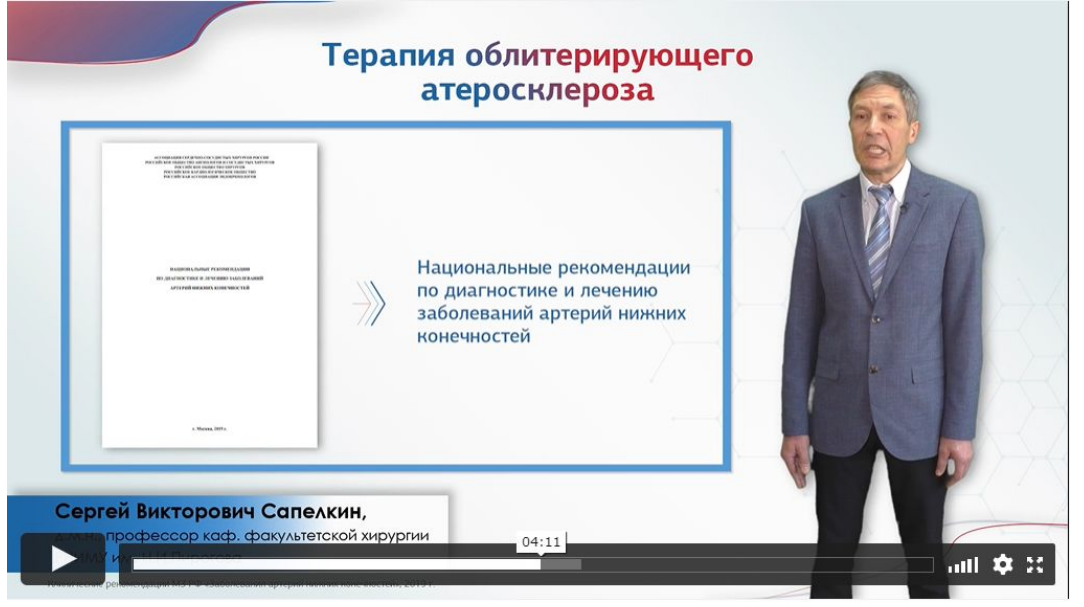

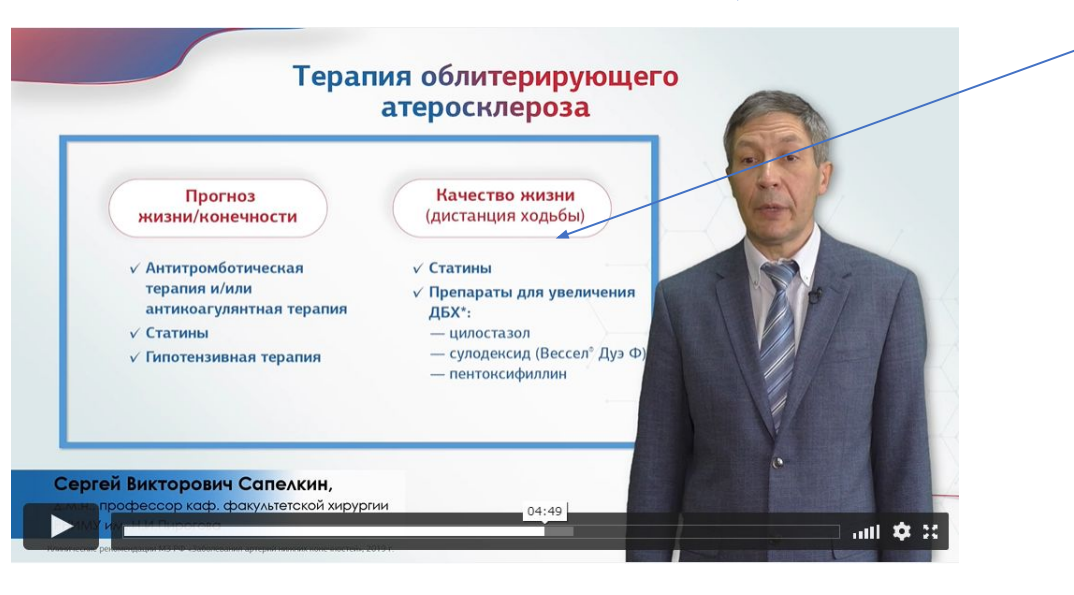

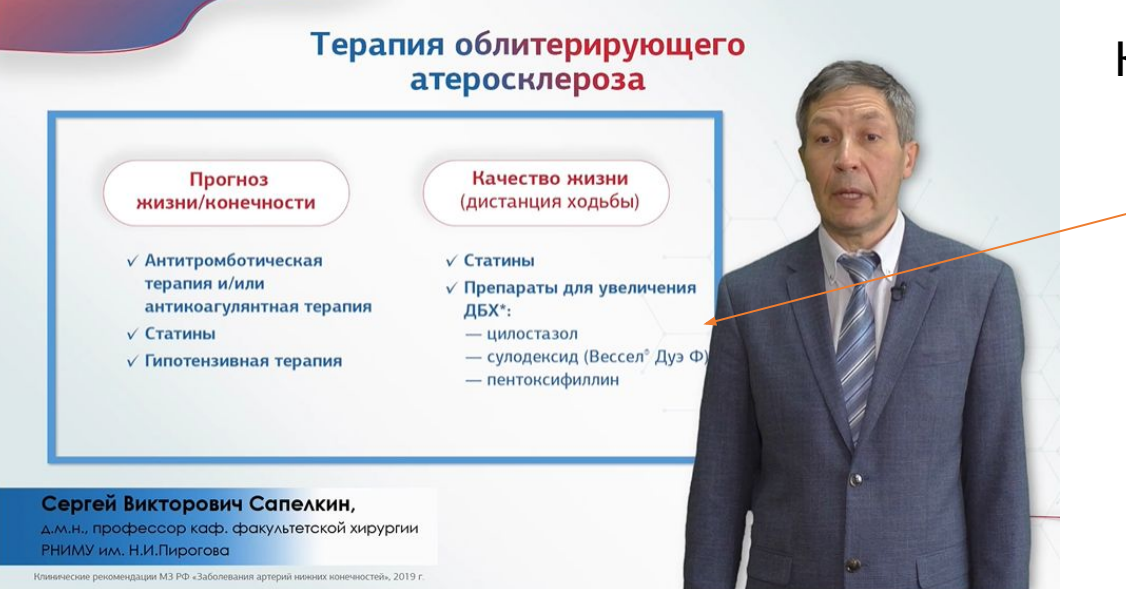

## КОЛ перекрывает основную информацию

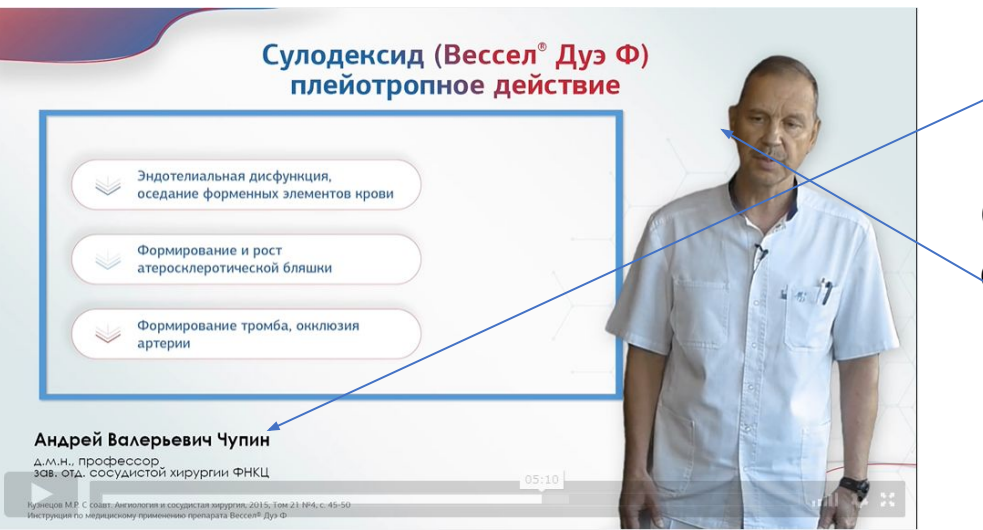

Пропала подложка

С 05:00 по 06:00 КОЛа очень плохо слышно, и ему сильно отрезали ухо

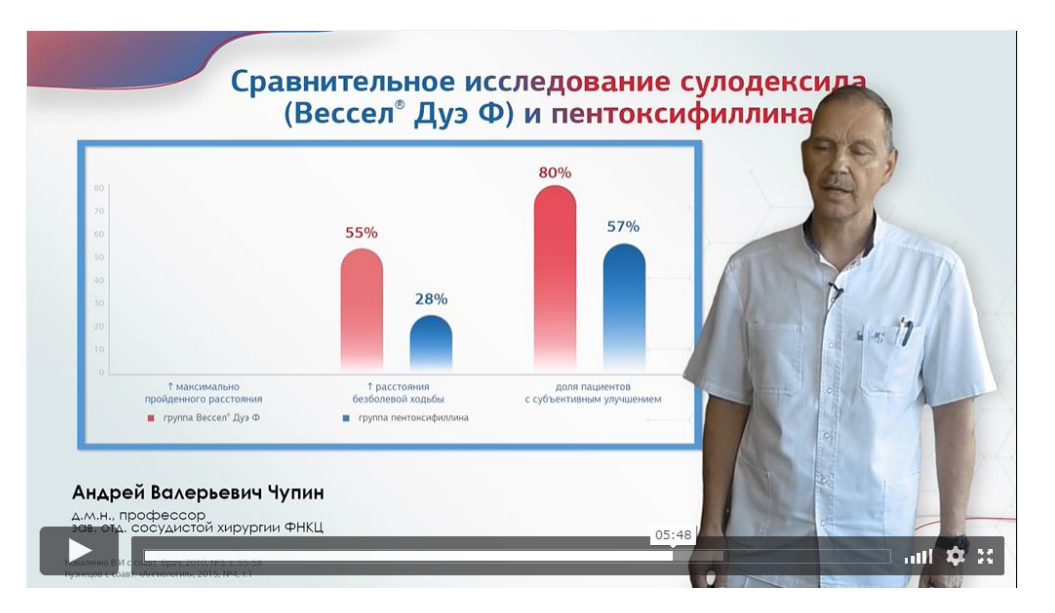

Голова КОЛа все время на этом слайде перекрыыает название слайда, предлагаю написать название в 3 строки, чтобы ученьшить длину надписи

### На этом слайде добавить надписи

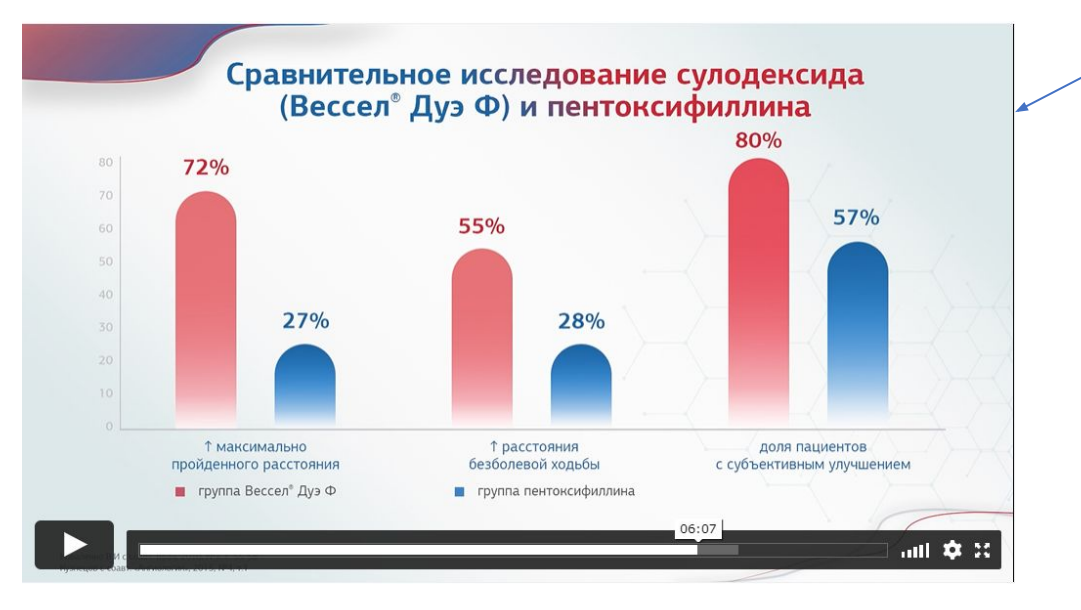

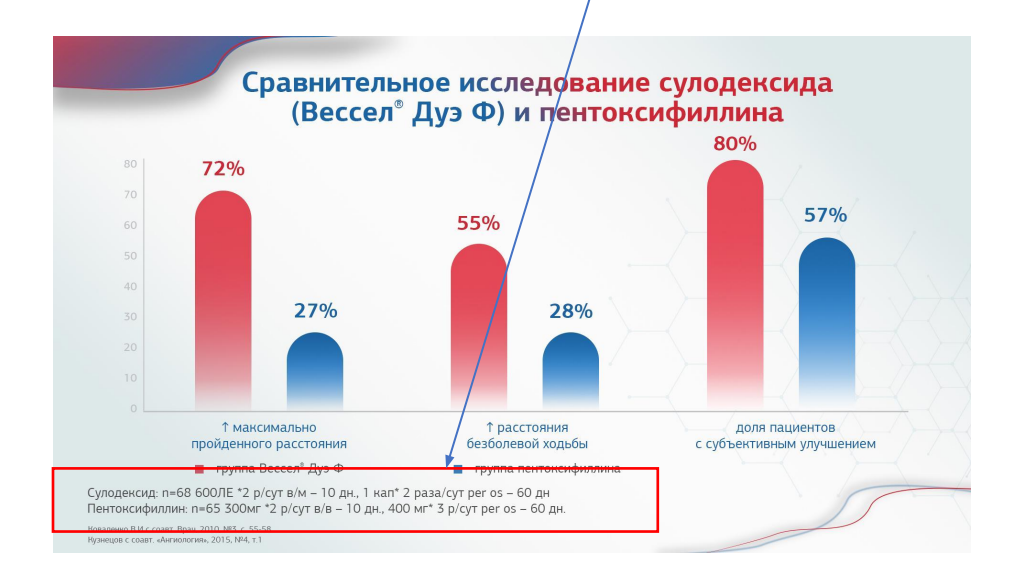

## У меня этот слайд такой (упаковка справа)

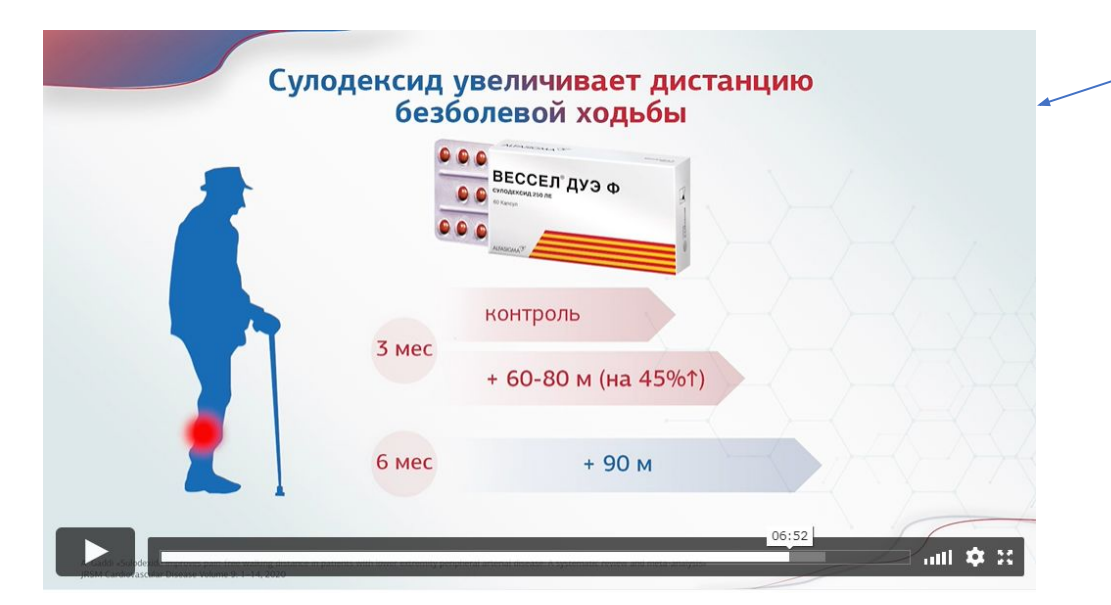

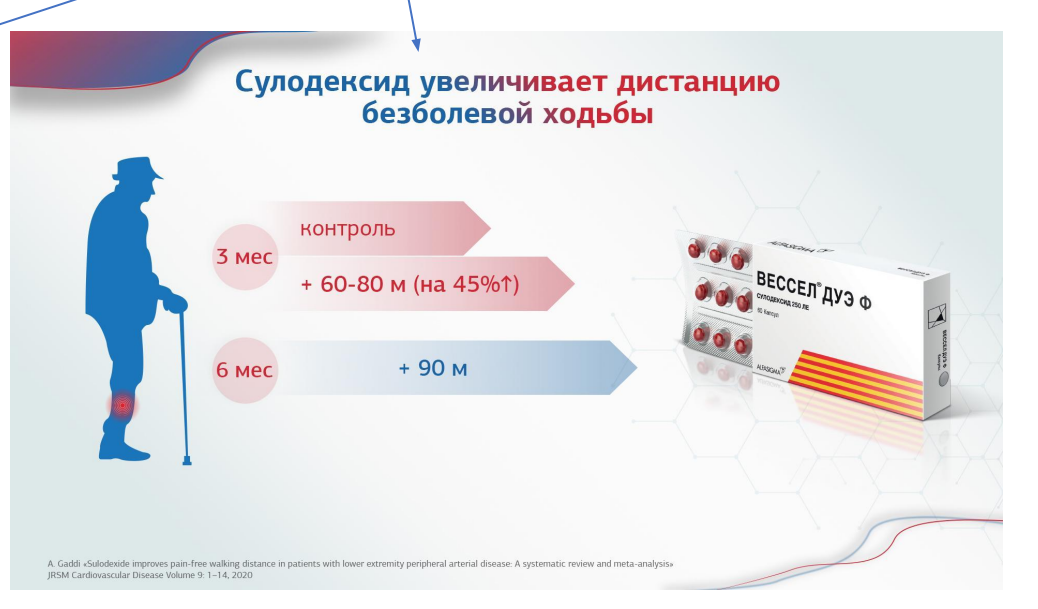

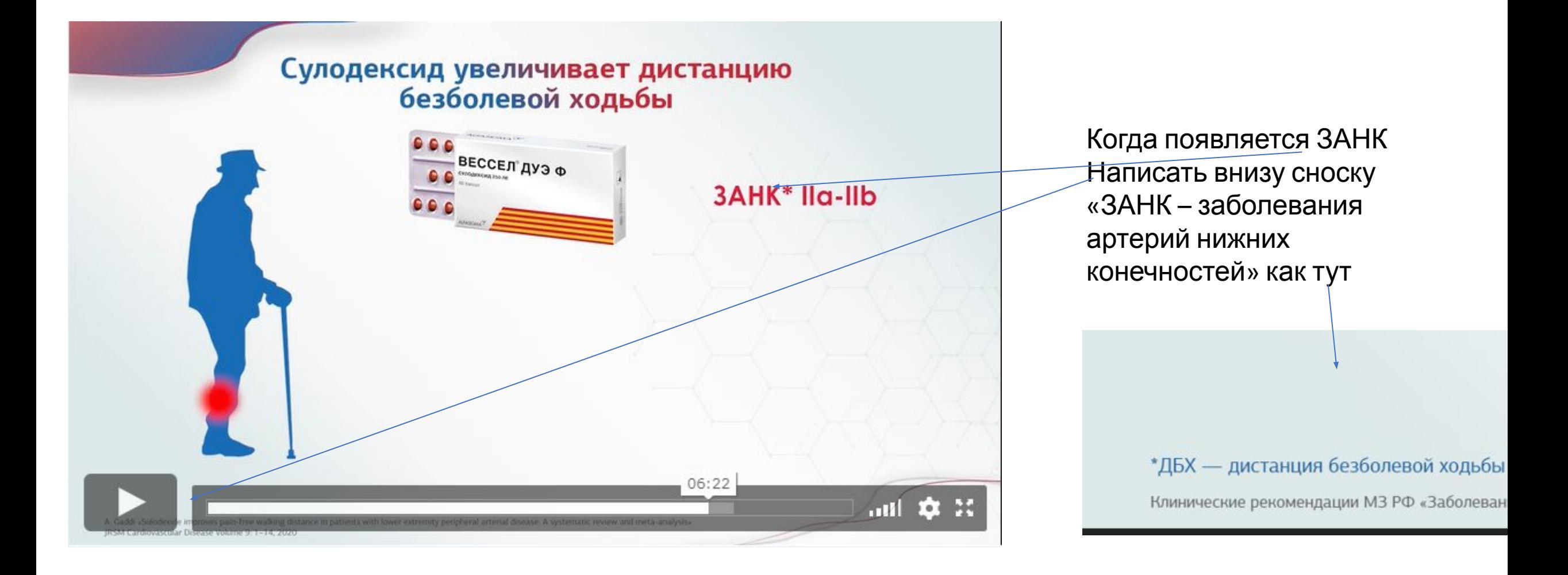

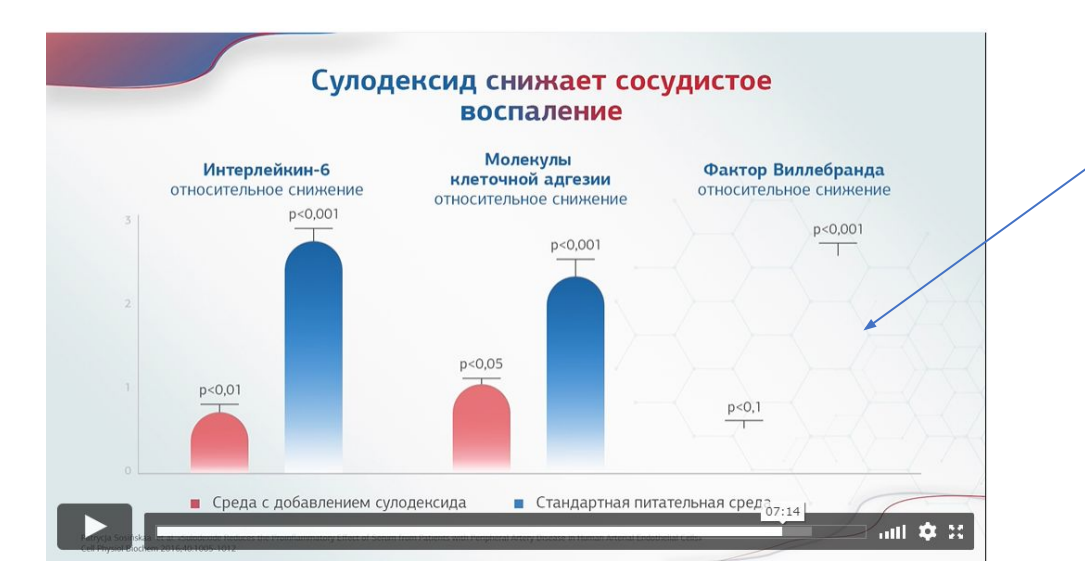

# На 07:13 крайний график пропадает

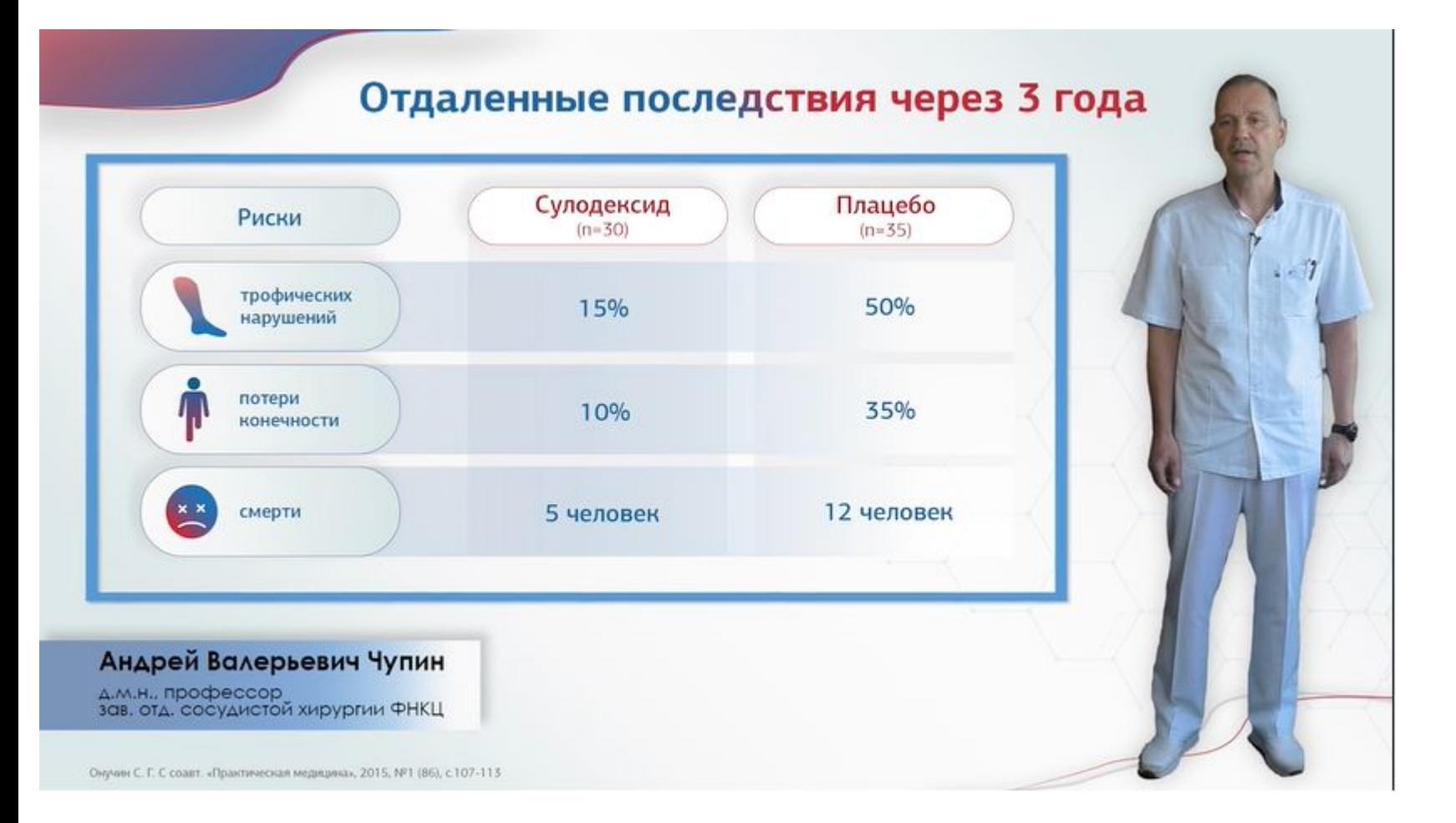

На этом слайде КОЛа не использовать во весь рост

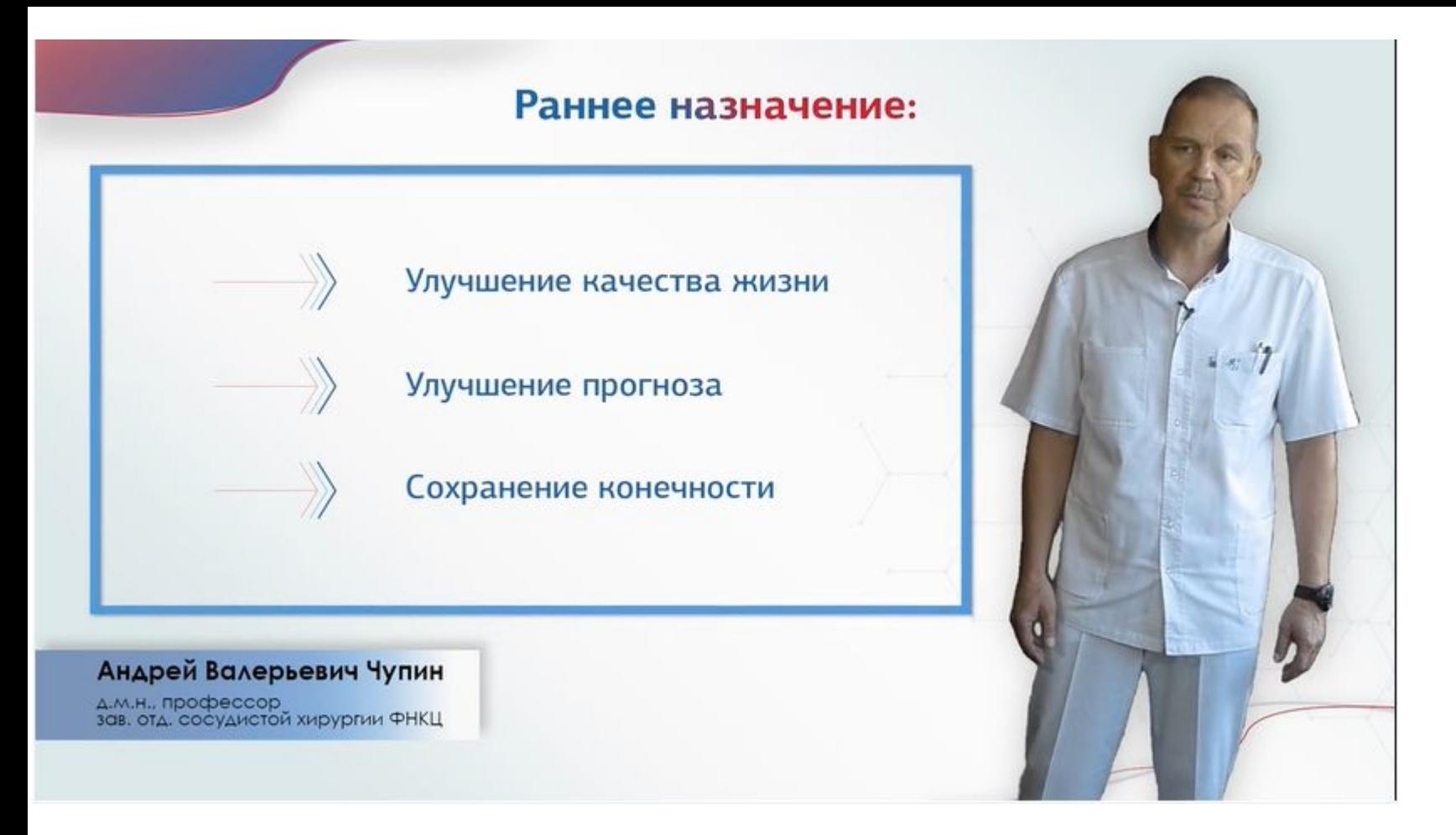

На этом слайде надписи летают и дергаются